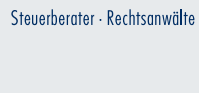

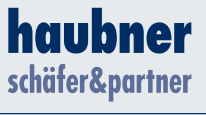

| WWW.HAUBNER-STB.DE |

#### **ALLES WAS RECHT**<sub>ST</sub>

**3/2015**

**GoBD in der Praxis**

**Tipps zum Jahresende**

**Mindestlohn & Überstunden**

**Unternehmergeschichten zur Betriebsübergabe**

**Kaufpreisaufteilung zwischen Grundstück und Gebäude**

**Säumnis- und Verspätungszuschläge**

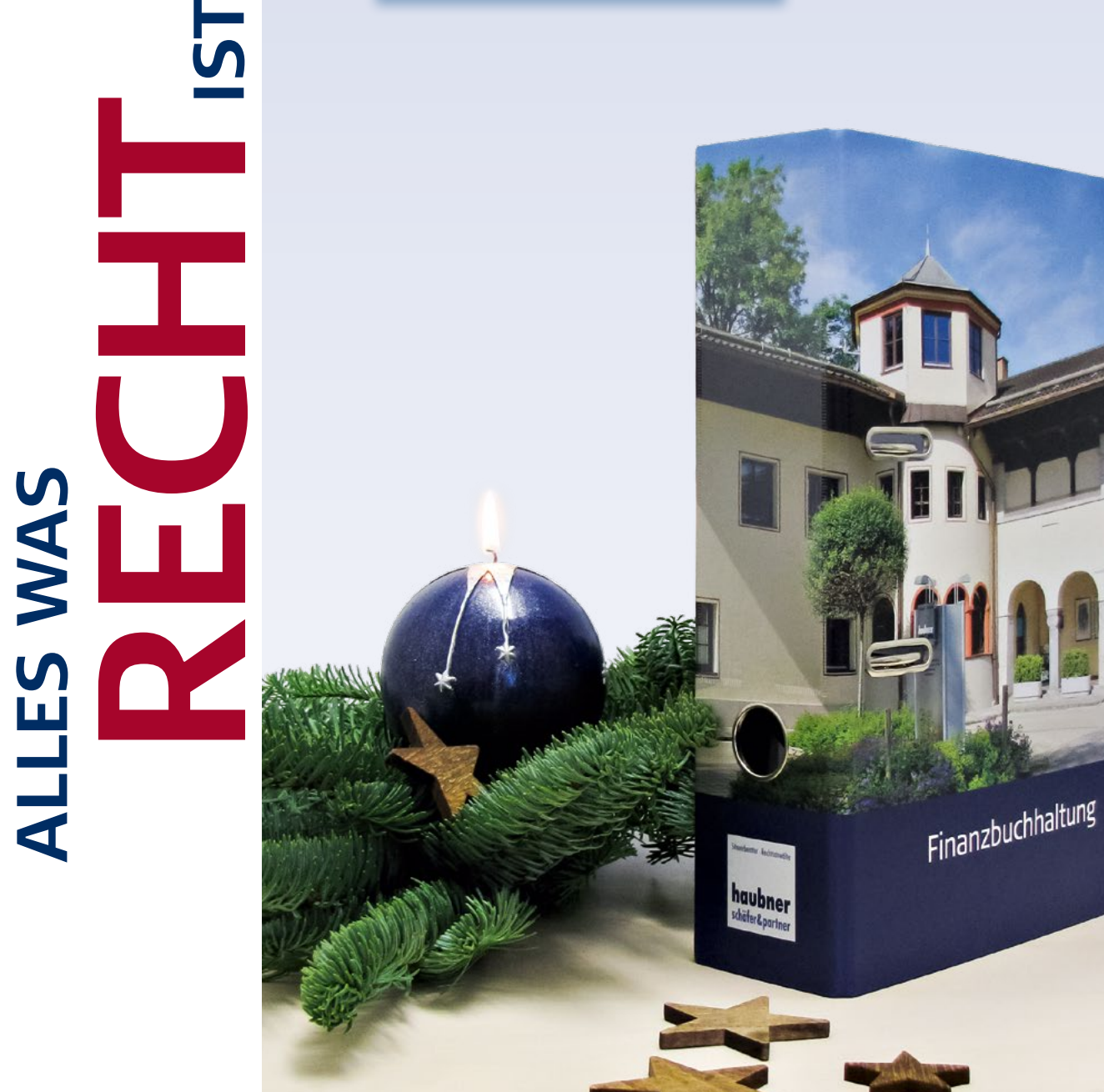

**3 2015**

haubner

# **Lieber Leser,**

abends wird es schon früh dunkel. Man sitzt gemütlich auf dem Sofa, auf dem Tisch flackern Kerzen und wenn dann noch im Kamin ein Feuer brennt, fühlt man sich rundum wohl.

Jetzt ist Zeit, einfach mal die Seele baumeln zu lassen und ein gutes Buch oder unsere Weihnachtsausgabe von "Alles was RECHT ist" zu lesen.

Zeit für Geschichten. Auf unseren Hotel- und Gastronomie-Seiten berichten wir von unserem Seminar zur Unternehmensübergabe und stellen Ihnen vier Unternehmer mit ihrer ganz persönlichen Erfolgsgeschichte der Übergabe bzw. Übernahme des Betriebs vor.

Vorfreude. Jeden Tag ein Türchen am Adventskalender öffnen, da fühlt sich jeder wieder in seine Kindheit zurück versetzt. Einen kleinen "Adventskalender" mit Tipps haben wir für Sie auf Seite 4 und 5 abgedruckt.

Geschenke. Beschenken Sie lieber Ihre Liebsten statt das Finanzamt, denn Säumnis- und Verspätungszuschläge müssen nicht sein. Nützliche Hinweise dazu finden Sie unter der Rubrik Steuerrecht. Außerdem gibt es dort aktuelle Informationen für 2016.

Fit ins Neue Jahr. Wir halten uns für Sie fit und Sie bleiben steuerlich fit mit uns. Näheres finden Sie auf den Seiten "Aktuelles aus der Kanzlei".

Ihre Steuerberaterinnen

- Blower School Hadis

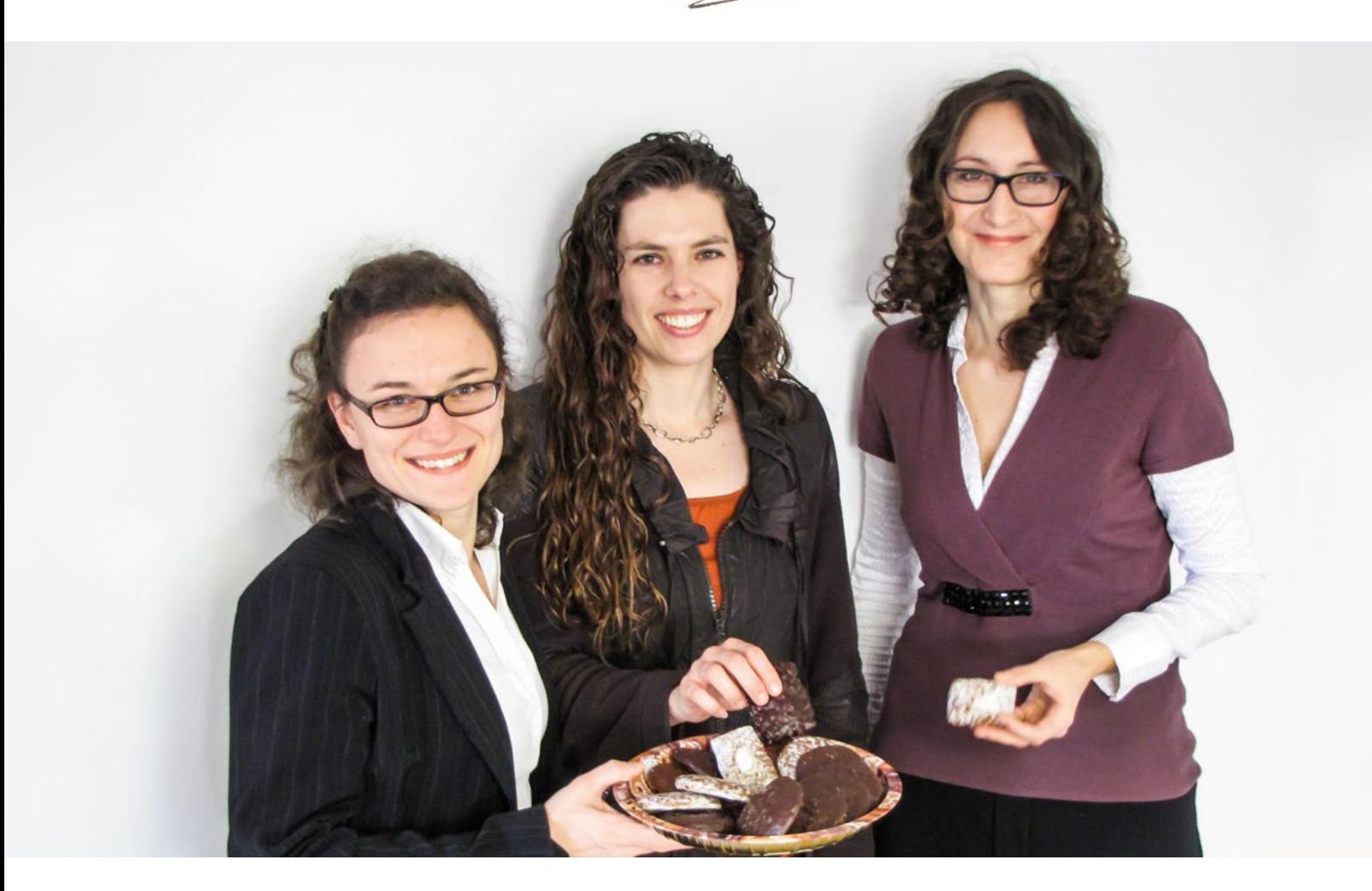

### **BUCHFÜHRUNG**

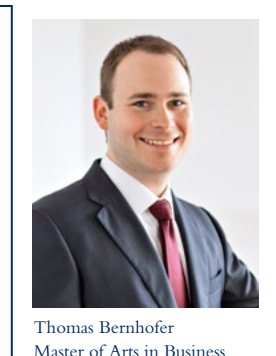

**TIPP**

# **GoBD in der Praxis**

Ab 2015 ist ein neues Schreiben des Bundesfinanzministeriums anzuwenden, in dem die Ansichten der Finanzverwaltung über die "Grundsätze zur ordnungsmäßigen Führung und Aufbewahrung von Büchern, Aufzeichnungen und Unterlagen in elektronischer Form sowie zum Datenzugriff" (GoBD) dargestellt sind.

Das Schreiben ist nicht auf buchführungspflichtige Unternehmen beschränkt, sondern betrifft in vielen Punkten auch Unternehmer, die lediglich eine Einnahmen-Überschuss-Rechnung (EÜR) erstellen.

### **Aufbewahrung von Unterlagen**

Sind Daten oder Dokumente elektronisch im Unternehmen eingegangen oder entstanden, müssen sie gemäß den GoBD auch elektronisch aufbewahrt werden. Eine ausschließliche Aufbewahrung von elektronisch erzeugten Dokumenten in Papierform ist hierbei nicht zulässig. Für die gesamte Aufbewahrungsfrist müssen die elektronischen Daten unveränderbar elektronisch aufbewahrt und lesbar sein.

Auch ist zu prüfen, ob die bisherige Praxis im Unternehmen zur elektronischen Ablage von Dateien den GoBD entspricht oder ob die Anschaffung einer Software zum Dokumentenmanagement (DMS) notwendig ist. Bei der Verwendung von Microsoft Office und vergleichbaren, nicht revisionssicheren Dateiformaten sollten zusätzliche Maßnahmen getroffen werden, damit diese Belege in einer Betriebsprüfung anerkannt werden können.

### **Anforderungen an die Buchführung**

Die GoBD stellen klar, dass für die Ordnungsmäßigkeit der Buchhaltung "allein der Steuerpflichtige verantwortlich" ist und auch die vollständige Auslagerung der elektronischen Buchhaltung an den Steuerberater nichts an der alleinigen Verantwortung des Steuerpflichtigen ändert.

Die Aufzeichnungen über jeden Geschäftsvorfall bei einer Kasse sind täglich zu führen. Unbare Geschäftsvorfälle sind innerhalb von zehn Tagen zu erfassen. Bei Kontokorrentbeziehungen (Kunden und Lieferanten) gelten als Frist für die zeitgerechte Erfassung acht Tage.

"Erfassung" bedeutet in diesem Fall die manuelle Sichtung, Sicherung und geordnete Ablage der Eingangsbelege, bevor diese an den Steuerberater oder die Buchhaltung im Unternehmen zur Verbuchung weitergegeben werden.

Die Vorgehensweise bei der "Erfassung" sollte im **Unternehmen schriftlich dokumentiert werden (Verfahrensdokumentation) und ist auf Verlangen in der Betriebsprüfung vorzulegen.** 

Die anschließende elektronische Verbuchung muss bis spätestens zum "Ablauf des Folgemonats" erfolgen. Sämtliche Geschäftsvorfälle und Belege des jeweiligen Monats müssen vollständig vor Abgabe der Voranmeldung vorliegen, verbucht und festgeschrieben sein. Ein verspätetes Nachreichen von Belegen ist damit nicht GoBD-konform.

Eine quartalsweise oder jährliche Buchung der Belege ist weiterhin möglich, wenn der Steuerpflichtige für eine laufende Erfassung der Belege wie oben beschrieben sorgt.

Dies kann z. B. durch die fortlaufende Nummerierung aller ein- und ausgehenden Rechnungen und Ablage in besonderen Mappen und Ordnern oder in elektronischen Vorsystemen erfolgen. Dabei ist sicherzustellen, dass keine Belege verlorengehen.

Elektronische Vorsysteme wie Kassen-, Zeiterfassungsund Warenwirtschaftssysteme rücken bereits in der Praxis deutlich stärker in den Fokus von Betriebsprüfungen. Auch hier wird regelmäßig die Einhaltung der GoBD geprüft werden.

**Es ist ratsam sich einen Überblick über die im Unternehmen verwendeten Software-Programme zu verschaffen und die Einhaltung der Regelungen der GoBD vom Softwarehersteller schriftlich bestätigt zu bekommen.** 

EMPFEHLUNG **EMPFEHLUNG**

Nach Ansicht der Finanzverwaltung ist bei Nichteinhaltung der GoBD eine ordnungsgemäße Buchführung nicht gegeben, wodurch es im Rahmen einer Betriebsprüfung zu einer Zuschätzung beim Umsatz bzw. Gewinn kommen kann.

### **PENDELORDNER**

Mit unserem neuen Buchhaltungs-Pendelordner können Sie sicher sein, dass Sie an alles gedacht haben. Neben Ein- und Ausgangsrechnungen sowie Bank und Kasse gibt es zusätzliche Fächer für Kreditkartenabrechnung, Verträge und sonstige Belege.

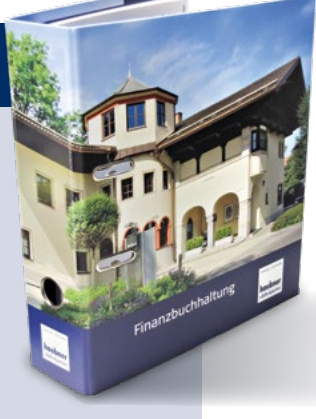

nmammm

**4**

24 Neueste Informationen rund um Steuern und Recht finden Sie unter www.haubner-stb.de

oder über unsere App.

# Geldspenden

an gemeinnützige Einrichtungen sind steuerlich abzugsfähig. Als Nachweis reicht bis 200 Euro der Kontoauszug.

Bei einer zeitnahen Anmahnung Ihrer Außenstände profitieren Sie von schnellerer Liquidität. 13<br><sub>tnah</sub>

### Alters-1 Alters-<br>vorsorge statt Weihnachtsgeld:

Die Umwandlung des Weihnachtsgelds in einen Beitrag an eine Direktversicherung spart Lohnsteuer und ist sozialversicherungsfrei.

19 Ist Ihr<br>Testament Testament noch aktuell? Passt es zu Ihrer aktuellen Lebenssituation?

 $-5$  Ein Lob motiviert Ihre<br>12 Mitarbeiter.  $23$ <br>moti

Verschicken Sie Ihre 18 Rechnungen online, das spart Papier und Porto und schont die Umwelt.

#### Jährliche Versicherungsbeiträge 22<br>ersiche

sind meist günstiger als monatliche oder vierteljährliche Beiträge.

# Kapitalanlagen bei 6 verschiedenen Banken

Bei hohen Verlusten lohnt sich meist die Anforderung einer "Verlustbescheinigung" um Erträge bei anderen Banken ausgleichen zu können. Bitte bis zum 15.12. beantragen!

# Nutzen Sie

Vermögensübertragungen<br>
Vermögensübertragungen<br>
kel zu beschenken.<br>
Reichnacht so bei Vermögensübertragungen auch die direkte Möglichkeit Ihre

### Enkel zu beschenken.

Schenkungen an Enkel sind bis zu einem Betrag von 200.000 Euro schenkungsteuerfrei.

# Weihnachtsgeschenke an Kunden

sind bis 35 Euro als Betriebsausgaben abziehbar. Name des/der Kunden ist auf der Rechnung zu vermerken.

 Nutzen Sie **3**<br>Nutzen Sie<br>den Skontoabzug bei Lieferanten. Dies ist oftmals günstiger als der Kontokorrentkredit bei Ihrer Bank.

### Sachspenden 4<br>and

sind umsatzsteuerpflichtig! z.B. Kleidungsspende eines Sportbekleidungsgeschäfts.

# $16$ <br>Mit einem Lastschrifteinzug

Ihrer Steuerzahlungen ersparen Sie sich die Fristüberwachung für pünktliche Zahlungen sowie Säumniszuschläge.

Geben Sie bei Ihrer Inventur unbedingt an

• Ort der Zählung • Datum

#### • Unterschrift

#### $C1$  70% der Bewirtungskosten  $21$ <br>wirtu

sind als Betriebsausgabe abziehbar. Vergessen Sie nicht die Teilnehmer und den Anlass anzugeben.

# <sup>1</sup><br>Umsatzsteuer

Die Ist-Versteuerung der Umsätze ist liquiditätsschonender als die Sollversteuerung. Das Wahlrecht gilt bis 500.000 Euro Jahresumsatz.

# 7<br>Weihnachtsfeier

Bis zu zwei Betriebsveranstaltungen sind bei einem Aufwand pro Mitarbeiter von je 110 Euro steuer- und sozialversicherungsfrei.

> Fehler 14 Fehler<br>macht jeder, auch Ihr Mitarbeiter. Statt Kritik zu üben, suchen Sie gemeinsam mit ihm nach einer Lösung.

I

sein *Firmenhandy* auch privat nutzen, ist diese Nutzung steuerund sozialversicherungsfrei.

# 17<br>Tankgutscheine

sind nicht nur bei Mitarbeitern beliebt, bis zu einem Betrag von max. 44 Euro monatlich sind diese steuer- und sozial-44 Euro monatlich sind<br>se steuer- und sozial-<br>versicherungsfrei.<br>Darf der Mitarbeiter

#### $\mathcal{L}$  Eine Generalvollmacht sichert Ihre Familie  $20$ <br>nerals

und Ihr Unternehmen im Ernstfall ab.

### Einnahmen-S Einnahmen-<br>überschuss-Rechnung

Bei einem hohen Gewinn können gezielt Ausgaben keine Investitionen - noch in dieses Jahr vorgezogen werden.

## Vorsteuer 10 *Vorsteuer*<br>Prüfen Sie Rechnungen zeitnah,

ob alle für den Vorsteuerabzug relevanten Angaben vorhanden sind. Sie sparen sich Ärger mit dem Lieferanten und dem Betriebsprüfer.

**5**

mmmmmm

#### **ARBEITSRECHT**

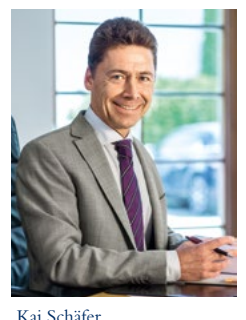

Rechtsanwalt

## **Mindestlohn und Überstunden** D**Das müssen Sie wissen**

Beim Mindestlohngesetz ist auch das Thema Überstunden zu beachten. Das Mindestlohngesetz (MiLoG) sieht vor, dass Überstunden, die auf dem Arbeitszeitkonto angesammelt wurden, spätestens zwölf Kalendermonate nach ihrer

Entstehung durch bezahlte Freizeit oder Auszahlung abzugelten sind (rollierendes Arbeitszeitkonto). Bitte beachten Sie, dass Arbeitszeitkonten ausdrücklich vereinbart werden müssen.

### **Beispiel**

Ein Arbeitnehmer erhält einen Stundenlohn von 8,50 Euro. Im Januar 2015 hat er 10 Überstunden erarbeitet. Diese Überstunden müssen spätestens im Januar 2016 in Freizeit gewährt oder in Geld abgegolten werden.

Das gilt aber nur, wenn die Überstunden nicht bereits durch Zahlung des verstetigten (monatlichen) Arbeitslohns abgegolten sind. Bei Abgeltung mit dem laufenden Gehalt darf der Mindestlohn nicht unterschritten werden. Hierbei ist der Stundenlohn zu errechnen, der sich aufgrund des monatlichen Gehalts und der tatsächlich geleisteten Arbeitsstunden inklusive Überstunden ergibt.

### **Schwierige Umsetzung in der Praxis**

Wenn jeden Monat Überstunden entstehen, ist diese Regelung in der Praxis oft schwer umzusetzen. Für jeden einzelnen Arbeitnehmer sind dann folgende Angaben festzuhalten:

- wann die Überstunden geleistet wurden,
- ob und ggf. wann die Überstunden abgebaut worden sind und
- wann die Überstunden spätestens ausgezahlt werden müssen.

Das bedeutet letztendlich, dass Sie monatlich für jeden Arbeitnehmer bei der Führung der Arbeitszeitkonten auch darauf achten müssen, wann die Überstunden geleistet worden sind und wann sie dann spätestens abzugelten sind.

### **Empfehlung**

Um sich diese aufwendigen Arbeiten zu erleichtern, ist es sinnvoll, die Überstunden mindestens einmal im Jahr zu einem festen Zeitpunkt abzugelten. So ersparen Sie sich die komplizierten Aufzeichnungen über den Zeitpunkt des Entstehens und den Auszahlungstermin etwaiger Überstunden.

### **Kürzung des Erholungsurlaubs während der Elternzeit**

Der Arbeitgeber ist nach § 17 Bundeselterngeld- und Elternzeitgesetz (BEEG) berechtigt, den Erholungsurlaub während der Elternzeit anteilig zu kürzen. Bisher bestand die weit verbreitete Auffassung, dass diese Kürzung automatisch eintritt.

Das Bundesarbeitsgericht hat im Mai diesen Jahres entschieden, dass der Arbeitgeber die Kürzung des Erholungsurlaubs ausdrücklich erklären muss und dies nur solange erklären kann, wie das Arbeitsverhältnis rechtlich besteht.

Nach Beendigung des Arbeitsverhältnisses kann damit diese Erklärung nicht mehr ausgesprochen werden. Dies hat zur Folge, dass Arbeitnehmer nach Beendigung des Arbeitsverhältnisses rückwirkend für den Zeitraum der Elternzeit Erholungsurlaub geltend machen können.

Wir empfehlen Ihnen daher dringend – auch rückwirkend – die Kürzung des Erholungsurlaubs während der Elternzeit gegenüber ihren Mitarbeitern schriftlich zu erklären. Hierbei empfiehlt es sich, die konkrete Elternzeit, gerade bei mehreren aufeinander folgenden Elternzeiten, genau zu bezeichnen.

### **LOHNBUCHHALTUNG**

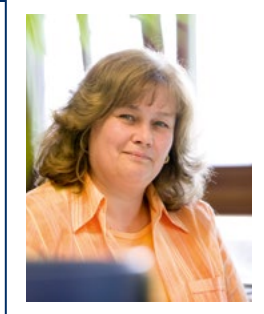

# **Das Finanzamt und die Weihnachtsfeier**

Birgit Kunze Leiterin Lohnabteilung

Die Vorweihnachtszeit ist auch die Zeit von Weihnachtsfeiern und ähnlichen Betriebsveranstaltungen. Damit die Feier zu keinen lohnsteuerlichen Folgen führt, sind die folgenden Punkte zu beachten.

Steuerlich erfolgt eine Betriebsveranstaltung auf betrieblicher Ebene und hat dabei einen gesellschaftlichen Charakter. Typische Beispiele sind Betriebsausflüge, Weihnachtsfeiern und Jubiläumsfeiern, bei denen überwiegend Betriebsangehörige und deren Begleitpersonen teilnehmen.

Die Ehrung eines einzelnen Mitarbeiters, zum Beispiel bei dessen Ausscheiden aus dem Unternehmen, ist grundsätzlich keine Betriebsveranstaltung.

Bei einer Betriebsveranstaltung ist die Höhe der Zuwendungen für jeden teilnehmenden Arbeitnehmer zu prüfen. Dabei handelt es sich um alle vom Arbeitgeber getragenen Aufwendungen einschließlich der Umsatzsteuer

Zu den Zuwendungen im Rahmen einer Betriebsveranstaltung gehören zum Beispiel:

- Speisen und Getränke
- Übernahme der Übernachtungs- und Fahrtkosten
- Musik und künstlerische Darstellungen
- Geschenke an Arbeitnehmer
- Aufwendungen für den äußeren Rahmen (Raummiete, Trinkgelder, Eventmanager, etc.).

Je Betriebsveranstaltung und teilnehmenden Arbeitnehmer gilt ein Freibetrag von 110 Euro pro Betriebsveranstaltung. Dabei können jährlich bis zu zwei Betriebsveranstaltungen durchgeführt werden. Nimmt ein Arbeitnehmer an mehr als zwei Veranstaltungen pro Jahr teil, kann ausgewählt werden, bei welchen beiden Veranstaltungen der Freibetrag angewendet werden soll. Für Begleitpersonen gibt es keinen eigenen Freibetrag. Diese Zuwendungen werden dem jeweiligen Arbeitnehmer zugerechnet.

Lohnsteuer und Sozialversicherungsbeiträge fallen erst an, sobald der Betrag von 110 Euro überschritten wird und berechnen sich auch nur auf den Betrag, der die 110 Euro übersteigt. Dabei ist eine Pauschalierung mit 25 % Lohnsteuer zuzüglich Solidaritätszuschlag und Kirchensteuer möglich, die dann eine Beitragsfreiheit in der Sozialversicherung auslöst.

### **DIE DIGITALE LOHNABRECHNUNG**

Mit dem neuen Dienst der DATEV "Arbeitnehmer online" können Sie Ihren Mitarbeitern wichtige Lohnund Gehaltsdokumente wie Gehaltsabrechnung und Lohnsteuerbescheinigung online zur Verfügung stellen.

Nach der monatlichen Abrechnung werden die Auswertungen automatisch im Online-Portal der DATEV zur Verfügung gestellt. Ihre Mitarbeiter können die Lohndokumente zu jeder Zeit an jedem Ort herunterladen, einsehen und ausdrucken.

Für die Nutzung stehen zwei Zugangswege zur Verfügung, diese stellen auch sicher, dass nur der jeweilige Mitarbeiter auf seine Daten zugreifen kann:

- smsTAN (hierzu wird ein Mobiltelefon benötigt)
- neuer Personalausweis (hierzu wird ein Kartenleser benötigt).

#### **MINDESTLOHN – DOKUMENTATIONSPFLICHTEN**

Die Dokumentationspflicht der Arbeitszeit für geringfügige Beschäftigte gilt auch für Beschäftigte in Betrieben nach § 2 a Schwarzarbeitsbekämpfungsgesetz.

- Der Arbeitgeber muss Beginn, Ende und Dauer der täglichen Arbeitszeit aufzeichnen.
- Die Dokumentation hat spätestens am 7. auf den Tag der Arbeitsleistung folgenden Kalendertag zu erfolgen.
- Die Aufzeichnungen sind mindestens zwei Jahre aufzubewahren.

In der ab 01.08.2015 gültigen Mindestlohndokumentationspflichten-Verordnung (MiLoDokV) wird die Aufzeichnungspflicht für folgende Arbeitnehmer aufgehoben:

- deren verstetigtes, regelmäßiges Monatsentgelt 2.958 Euro übersteigt,
- deren regelmäßiges, verstetigtes Monatsentgelt 2.000 Euro übersteigt und dieses nachweislich für die letzten 12 Monate bezahlt wurde,
- für im Betrieb arbeitende Ehegatten, eingetragene Lebenspartner, Kinder und Eltern des Arbeitgebers.

#### **UNTERNEHMERGESCHICHTEN**

# **Seminartermine**

高度发展

**Auf Seite 14 finden Sie alle unsere aktuellen Seminartermine.**

## **Unternehmergeschichten zur Betriebsübergabe**

Den Auftakt zu unserer Seminarreihe bildete unser Seminar zur Unternehmensübergabe am 12.10.2015 im Hotel zur Post in Rohrdorf. In Zusammenarbeit mit dem Bayerischen Hotel- und Gaststättenverband DEHOGA Bayern e.V. (BHG) wurden unsere Gäste und Seminarteilnehmer von Franz Bergmüller, dem Vorsitzenden des BHG Oberbayern, begrüßt.

In lockerer Atmosphäre wies Emil Haubner darauf hin, dass die Übergabe des Betriebes an die nächste Generation wohl überlegt sein sollte.

Neben den Erläuterungen zu zivil- und steuerrechtlichen Finessen bei der Unternehmensübergabe regte er mit seinen Fragen die Teilnehmer zum Nachdenken über die eigene Situation an: "Ist die Zeit reif für die Übergabe? Bietet das Unternehmen meinen Junioren eine langfristige Existenz? Wie komme ich als Senior über die Runden?"

Bei der anschließenden Erzählrunde diskutierten vier Unternehmerinnen und Unternehmer, wie sie – ganz individuell – das Thema Betriebsübergabe gelöst haben und welche Herausforderungen auf sie zukamen.

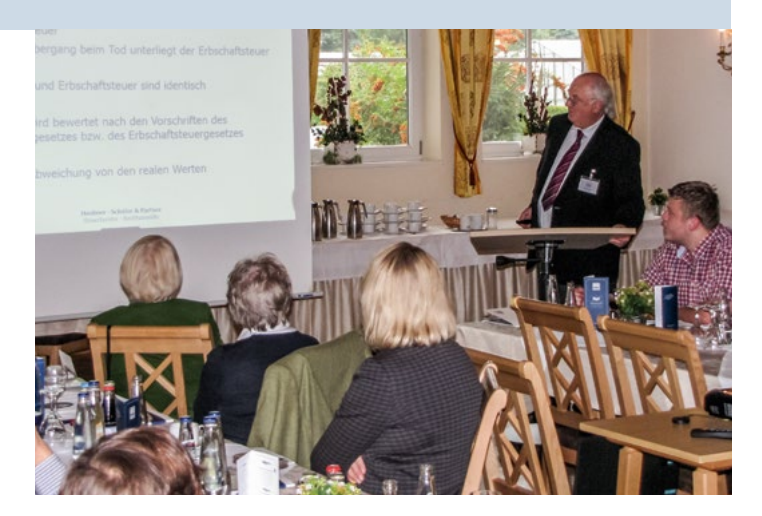

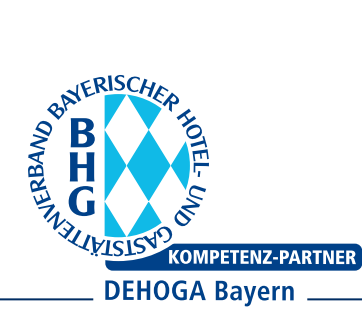

### **Rainer Lechner senior**  Aschbacher Hof in Aschbach

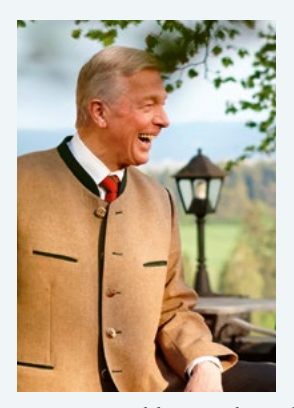

Der jetzige Aschbacher Hof wurde von Rainer Lechners Eltern Josef und Irmingard Lechner 1950 als Gasthof am Aschbacher Berg erbaut und zunächst fremdverpachtet. In seiner Jugend wollte Rainer Lechner sen. lieber in der elterlichen Landwirtschaft arbeiten, als die Gastwirtschaft übernehmen. Als aber Mitte der 60er Jahre der Gasthof

eine Entwicklung nahm, die Josef Lechner nicht gefiel, entschloss sich Rainer Lechner den Betrieb zu übernehmen.

Nach mehreren Praktika und dem Besuch der Hotelfachschule hat er Ende 1965 den Betrieb von seinen Eltern gepachtet. Nach einigen erfolgreichen Jahren wurde ihm der Berggasthof Aschbach mit Grundstück 1972 übertragen. Schon ein Jahr später hat er den Betrieb erweitert. 1999 haben er und seine Frau Dorothee nochmals eine Kraftanstrengung unternommen und einen großen Anbau mit mehreren Gästezimmern, Saal und Salettl angebaut sowie die Küche renoviert. Seit Ende 2001 trägt Michael Frankl als Geschäftsführer zum erfolgreichen Fortbestehen des Aschbacher Hofes bei.

Fast 50 Jahre hat Rainer Lechner gemeinsam mit seiner Frau Dorothee mit viel Engagement und Leidenschaft das Hotel geführt. Sein Sohn Rainer Lechner jun. hat nach Ausbildung und Studium in der Hotellerie und Touristikbranche zunächst einige Jahre als Unternehmensberater in der Industrie gearbeitet. 2013 hat er sich aber entschlossen, den Betrieb aktiv zu übernehmen. Zusammen mit Herrn Frankl und gelegentlicher Hilfe der Eltern führt er den Aschbacher Hof nun in die Zukunft und drückt ihm behutsam seinen eigenen Stempel auf.

Rainer Lechner sen. ist sicher, den richtigen Schritt zum richtigen Zeitpunkt getan zu haben und ist stolz auf seinen Sohn und den weiteren geschäftlichen Erfolg des Aschbacher Hofes.

### **Theresia Albrecht** Inhaberin des Hotels zur Post in Rohrdorf

Seit über 200 Jahren befindet sich das Hotel mit Restaurant und Metzgerei in Familienbesitz. Begonnen mit einer Dorfwirtschaft wurde der Betrieb kontinuierlich erweitert und ausgebaut. Die neueste Erweiterung ist das Gästehaus "Poststadl", das im Sommer diesen Jahres eröffnet wurde.

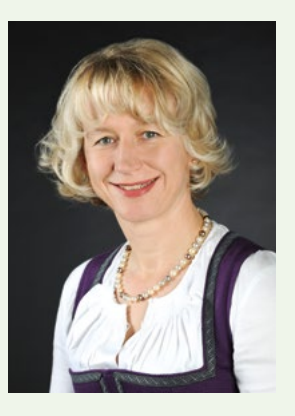

Die Eltern von Frau Albrecht haben viel Zeit und Arbeit in den Hotelbetrieb gesteckt und Zeit für die Kinder war rar. Der ursprüngliche Wunsch der Eltern war, dass der Älteste von den fünf Geschwistern den Betrieb übernehmen sollte. Trotzdem widmete Theresia Albrecht ihre Ausbildung dem Hotelfach. Nach der Hotelfachschule und dem betriebswirtschaftlichen Studium mit Schwerpunkt Hotel- und Restaurantmanagement kehrte sie mit einem reichen Erfahrungsschatz von namhaften Hotels im In- und Ausland in ihre Heimat zurück.

Nachdem klar war, dass der älteste Sohn den Betrieb nicht übernehmen wollte, wurde Theresia gefragt, ob sie in die Fußstapfen ihrer Eltern treten wollte. Gefragt wurde sie aber nicht von ihren Eltern, sondern von ihrem Onkel, ob sie den damals hoch verschuldeten Betrieb übernehmen möchte. Für sie war klar, dass sie den Betrieb übernehmen will, aber nur, wenn die Geschwister auf ihren Anteil verzichten, damit der Betrieb nicht noch weiter verschuldet wird. Mit ihren Eltern war sie sich schnell einig und die Übergabe wurde reibungslos abgewickelt. Wichtig war ihr, dass die Eltern loslassen können und sie damit ihre eigenen Vorstellungen und Visionen umsetzen konnte. Ihr Ehemann unterstützte sie dabei und stieg mit voller Kraft in den Betrieb mit ein.

Wie die Übergabe an die nächste Generation aussehen wird, ist noch völlig offen. Die Kinder sollen erstmal ihre Ausbildung absolvieren und sich dann entscheiden, wie ihre Zukunft aussehen soll.

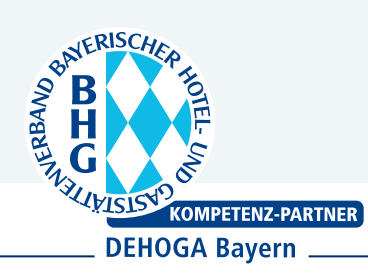

### **Kurt Neumaier** Gründer des Autohauses Neumaier in Bad Aibling

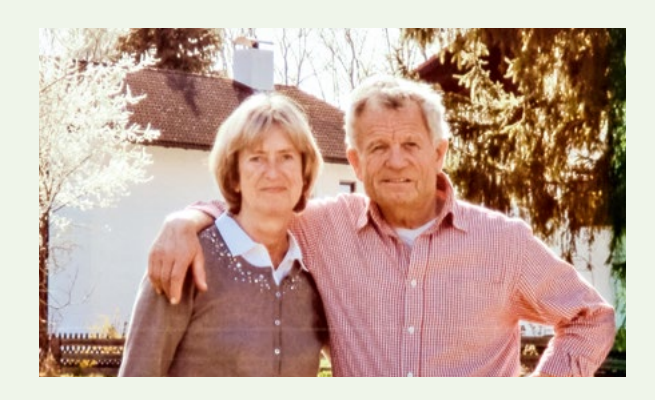

Mit 27 hat Kurt Neumaier die Prüfung zum Kfz-Meister abgelegt und sich 1974 mit einer Kfz-Werkstatt selbständig gemacht. 1974 wurde das Einzelunternehmen gegründet – damals nur als Werkstatt, heute ist der Autoverkauf die Hauptgeschäftssparte; das Unternehmen hat jetzt 23 Mitarbeiter.

Ohne seine Frau Ulla, die ihn von Anfang an im Unternehmen unterstützt hat, wäre Kurt Neumaier nie so erfolgreich gewesen.

Nachfolger ist sein Neffe Michael Neumaier. Er hat auch im Unternehmen gelernt.

Eine Übergabe an den Neffen, mit dem Hinweis, "du brauchst ja nur weitermachen", kam für Kurt Neumaier nicht in Frage. Wichtig ist ihm, dass die nächste Generation sich mit ihrer vollen Motivation und mit ihrem Herzblut einbringen kann und will.

Um dies in seinem Unternehmen umzusetzen hat Kurt Neumaier sich selbst stark zurückgenommen und immer seinen Neffen vorangestellt. So konnte er Michael Neumaier den Rücken stärken und Michael konnte schrittweise in die Unternehmensführung hineinwachsen. Auch Betrieb und Immobilie hat Kurt Neumaier Schritt für Schritt auf Michael übertragen. Trotzdem fällt es Kurt Neumaier schwer loszulassen, schließlich ist es sein Lebenswerk. Die Devise im Unternehmen lautet: "Keiner arbeitet für den anderen. Die Firma selbst ist der Chef und verlangt, dass die besten Mitarbeiter im Betrieb für sie da sind."

Rückblickend hat es die Familie Neumaier nie bereut, den Schritt in die Selbständigkeit getan zu haben.

### **Maximilian Lindner** Inhaber des Hotels Johannisbad in Bad Aibling

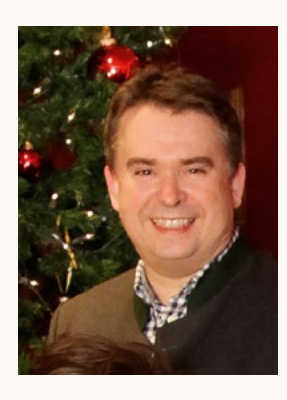

Das Hotel blickt auf eine langjährige Familientradition zurück, die 1930 mit dem Urgroßvater begann und heute in vierter Generation fortgeführt wird.

Maximilian Lindner kam 1997 zurück in den Hotelbetrieb seiner Eltern. Es war eine schwierige Zeit: Das Unternehmern war verschuldet und schob einiges

an notwendigen Renovierungen vor sich her. Außerdem hatte es mit dem wirtschaftlichen Umfeld zu kämpfen. Der bisher lukrative Kurbetrieb brach von heute auf morgen weg und Bad Aibling musste als Touristenmagnet erst beworben und bekannt werden. Es war eine turbulente Phase für ihn und seine Eltern.

Gemeinsam mit seinen Eltern stellte er den Hotelbetrieb auf die neue Situation um: Neben der Durchführung von einem Teil der Renovierungsmaßnahmen – um das Hotel auf den neuesten Stand zu bringen – sowie der Umschuldung der Bankdarlehen auf eine längere Laufzeit konnte der Hotelbetrieb stabilisiert und neu ausgerichtet werden. In den folgenden Jahren wurde kontinuierlich mit vereinten Kräften am Erfolg des Betriebs gearbeitet. Gerade diese Situation zeigt, wie groß das gegenseitige Vertrauen in der Familie ist.

Tür-und-Angel-Gespräche standen für den regen Austausch in der Familie an der Tagesordnung. Rückblickend hätte sich Maximilian Lindner eine Familienkonferenz gewünscht. Jedes Familienmitglied hätte dann die Möglichkeit gehabt, über Sorgen und Nöte, aber auch über die zukünftigen Visionen gemeinsam mit den anderen zu diskutieren. Bedenken hätte man von vornherein aus dem Weg räumen und gemeinsam nach Lösungen suchen können.

Dieses tiefe Vertrauen innerhalb der Familie war ausschlaggebend, dass die Betriebsübernahme durch Maximilian Lindner reibungslos verlief. Nach einer Beteiligung am Unternehmen im Jahr 1999 erfolgte zehn Jahre später die vollständige Übernahme des Unternehmens.

Wenn er sich heute daran erinnert, muss er immer noch über folgenden Satz im Übergabevertrag schmunzeln: "Die Eltern dürfen im Betrieb mitarbeiten, müssen aber nicht."

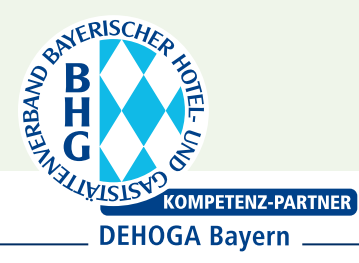

**Kaufpreisaufteilung zwischen Grundstück und Gebäude** 

Beim Erwerb von bebauten Grundstücken liegen steuerrechtlich zwei unterschiedlich zu beurteilende Wirtschaftsgüter vor: Das Gebäude, für das eine Abschreibung möglich ist, und der nicht abnutzbare Grund und Boden.

Somit liegen zwangsläufig gegensätzliche Interessen hinsichtlich der Aufteilung der Anschaffungskosten aus Sicht des Steuerpflichtigen und der Finanzverwaltung vor. Während der Steuerpflichtige in der Regel den größeren Teil der Anschaffungskosten auf das Abschreibungsvolumen des Gebäudes verschieben möchte, versucht die Finanzverwaltung die Gewichtung des Anteils Grund und Bodens zu erhöhen.

Das Bundesfinanzministerium hat eine Arbeitshilfe erstellt, welche eine Aufteilung des Anschaffungspreises anhand eines standardisierten Verfahrens ermöglicht. Die Ergebnisse dieser Berechnungsgrundlage werden dabei seitens der Verwaltung als qualifizierte Schätzung angesehen, die nur sachverständig begründet widerlegbar ist.

Wird der Kaufpreis der beiden Wirtschaftsgüter im Notarvertrag nicht aufgeteilt, sondern in einer Gesamtsumme ausgewiesen, kommt diese Arbeitshilfe seitens des Finanzamts zum Einsatz. Die Anwendung dieser Arbeitshilfe führt jedoch insbesondere in Regionen mit hohen Bodenrichtwerten – wie Bayern – häufig dazu, dass ein wesentlicher Teil der Anschaffungskosten dem Grund und Boden zugerechnet wird und sich gleichermaßen die Bemessungsgrundlage der Gebäudeabschreibung deutlich einschränkt.

Aufteilung lt. Notarvertrag

Vor allem bei hochwertigen Gebäuden und bei aufwendig sanierten, älteren Objekten kann dies zu deutlichen Nachteilen führen. In dieser pauschalierten Aufteilung ist der Zustand des Gebäudes ohne Einfluss und im Wesentlichen wird nur das Baujahr des Gebäudes berücksichtigt. Eine Abweichung von dieser standardisierten Aufteilung lässt sich im Zweifelsfall nur durch ein kostenpflichtiges Sachverständigengutachten erreichen.

An die Aufteilung des Kaufpreises im Notarvertrag ist das Finanzamt gebunden, wenn dies sachlich begründbar ist. Bestehen jedoch nennenswerte Zweifel an der wirtschaftlichen Richtigkeit der Aufteilung und kann das Finanzamt diese begründen, kommt das Schätzverfahren zum Ansatz.

#### **Empfehlung**

Nehmen Sie bereits im Notarvertrag eine begründete Kaufpreisaufteilung auf das Gebäude und den Grund und Boden vor, um von einer günstigeren steuerlichen Zuordnung der Kosten zu profitieren.

#### **Beachten Sie**

Gutachten

mit Gutachten widerlegbar

#### **Photovoltaikanlagen – Ablesung Zählerstände zum 31.12.2015**

Für Anlagen, die nach dem 01.04.2012 in Betrieb genommen wurden und bis 10 kW Nennleistung haben, ist kein separater Zähler für den **insgesamt erzeugten** Strom mehr erforderlich. Der eingespeiste Strom hat immer einen eigenen Zähler. Die Menge des insgesamt erzeugten Stroms ist aber für steuerliche

Zwecke erforderlich. Hierfür haben Sie entweder einen eigenen Zähler oder auf dem Wechselrichter einen Zählerstand.

> Bitte lesen Sie daher von Ihrem Wechselrichter die erzeugte Strommenge zum Jahresende ab. Notieren Sie sich den erzeugten Strom einfach monatlich auf Ihrer bereits vorhandenen Liste für den eingespeisten Strom.

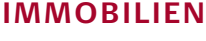

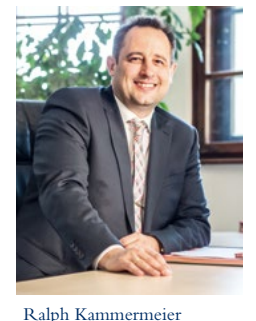

Steuerberater

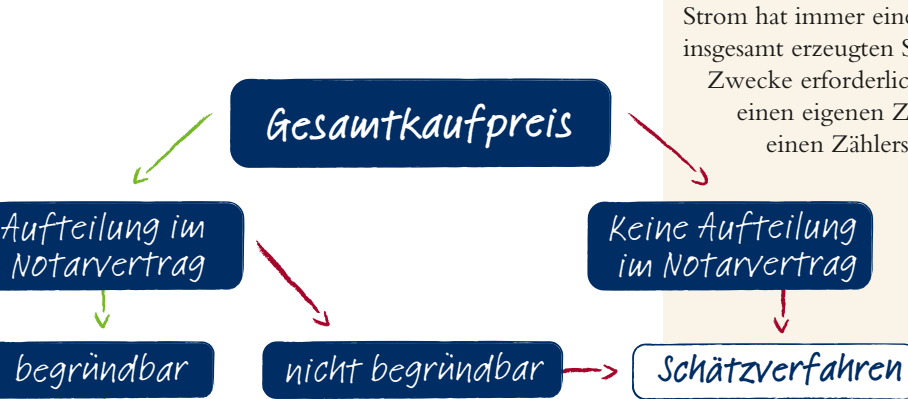

#### **STEUERRECHT**

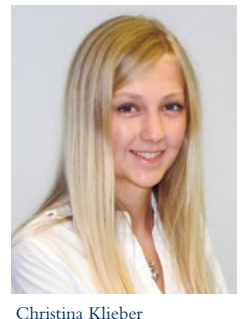

Steuerfachangestellte

## **Zu spät kann teuer werden – Säumnis- und Verspätungszuschläge**

**Die Abgabefristen und Zahlungstermine für die**  -anmeldungen sowie säumige Zahlungen fälliger Steuern mit Zuschlägen bestraft. Unser Staat lebt von Steuerzahlungen und waltet nicht selten ohne Milde bei deren Eintreibung. So werden unter anderem die verspätete Abgabe von Steuererklärungen und

> Im Folgenden stellen wir Ihnen zwei steuerliche Nebenleistungen vor, die den ordnungsgemäßen Ablauf des Besteuerungsverfahrens unterstützen sollen.

### 10. 12x **Verspätungszuschläge**

Ein Verspätungszuschlag kann vom Finanzamt bei Nicht- Die F oder verspäteter Abgabe der Steuererklärung festgesetzt werden. Diese steuerliche Nebenleistung soll den fristge- noch kein rechtzeitige Festsetzung und Zahlung der Steuern zu • **Beispiel:** Voranmeldung für Januar ist bis zum rechten Eingang der Steuererklärungen sichern, um die erreichen.

nicht oder nicht fristgerecht nachgekommen ist. Ist das • **Beispiel:** Voranmeldung für Januar ist bis zum Voraussetzung für die Festsetzung ist, dass der Steuerpflich- ermächten aus der Steuerpflich- ermächten auf der Steuerpflichentschuldbar, kann von der Festsetzung abgesehen werden. tige seiner Pflicht zur Abgabe der Steuerklärungen gar Versäumen der Abgabepflicht des Steuerpflichtigen

Die Höhe des Verspätungszuschlags richtet sich allein nach Fälligkeit: Sie f ein Einessen des Finanzahlungsteuer bis zum 10. Februar 10. Februar 10% der festgesetzten Steuer bzw. 25.000 Euro. -> Unser Eri dem Ermessen des Finanzamtes. Sie ist jedoch beschränkt

#### die Sondervorauszahlung beträgt 1/11 der Summe der zu erwarten Vorauszahlungen des Kalenders zur diesem von den Vorauszahlungen vorauszahlungen des Kalenders ein **Tipp**

Mit der rechtzeitigen Abgabe der Steuererklärungen

### **Säumniszuschläge**

Eine Säumnis tritt ein, wenn die festgesetzte Steuerzahlung nicht pünktlich zur Fälligkeit entrichtet wurde. Bei Fälligkeitssteuern (z.B. Umsatzsteuer, Einkommensteuer) kann die Säumnis nicht eintreten, bevor die Steuer festgesetzt oder angemeldet wurde.

deten, Steuerzahlung festgesetzt. Dies entspricht einem  $\mathcal{H}$  **Bei Neugranding** werden die Angaben in die Angaben in die Angaben in die Angaben in die Angaben in die Angaben im die Angaben in die Angaben in die Angaben im die Angaben im die Angaben im die Angaben im die Anga Kontokorrentzinssatz von mindestens 12 % pro Jahr. Für jeden angefangenen Monat der Säumnis wird ein Zuschlag in Höhe von 1 % der fälligen, auf 50  $\epsilon$ abgerun-

> Die Regelung über die sogenannte Schonfrist besagt, dass bei verspätetem Überweisungseingang von bis zu 3 Tagen auf Basis des Vorganis en Vorganis fertieren en de vormen de vormen de vormen de vormen de vormen de vormen de<br>Geboortes 4x 25. noch keine Erhebung von Säumniszuschlägen erfolgt.

### **Empfehlung**

Wir empfehlen, dem Finanzamt eine Lastschrifteinzugs- $\mathbf{D}$ . ermächtigung zu erteilen, da mit Einzug der Betrag fristgerecht bezahlt ist.

• Festsetzung durch das Finanzamt

Wünschen Sie eine regelmäßige Erinnerung an alle Fälligkeiten, können Sie unseren Erinnerungsservice nutzen. Dieser benachrichtigt Sie per Mail vor jeder Fälligkeit: Sie finden diesen unter

#### **www.haubner-stb.de –> Onlinerechner –> Unser Erinnerungsservice.**

E-Mail-Adresse eingeben und abschicken. Einfach gewünschte Erinnerungen anklicken,

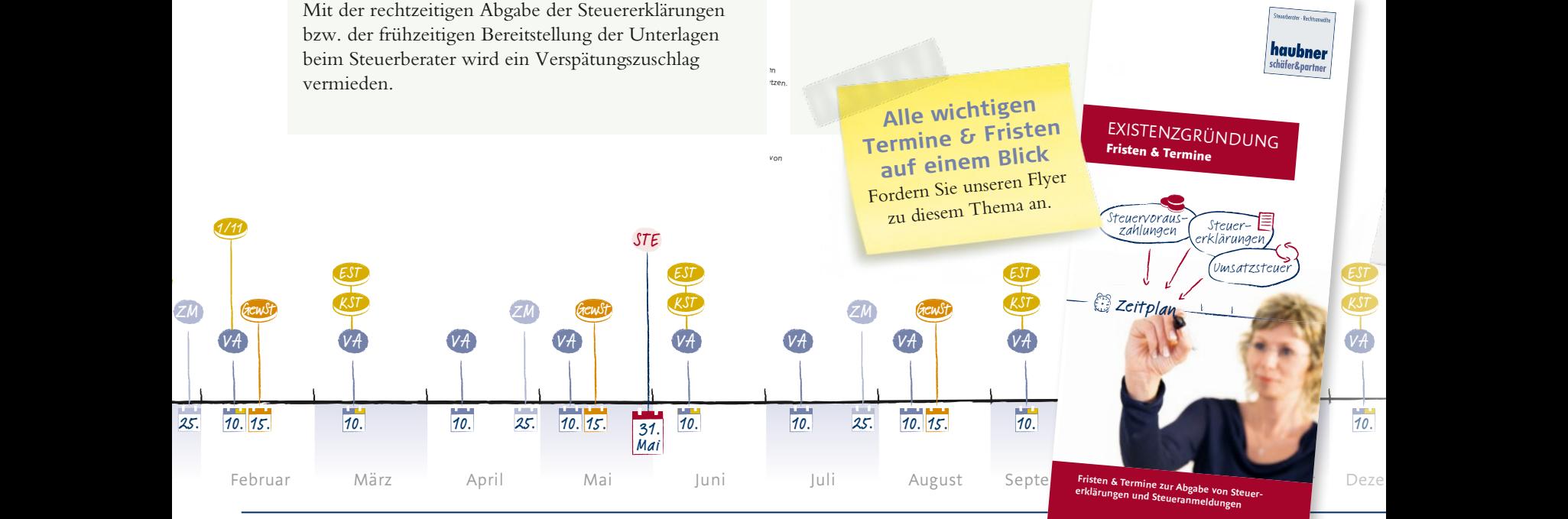

• Umsatzsteuererklärung

#### **STEUERRECHT**

# **Wichtige Änderungen ab 2016**

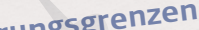

**Höhere Buchführungsgrenzen**  Höhere Buchführungssteitende Einzelunternehmer<br>Ab 2016 profitieren gewerbetreibende Einzelunternehmer Höhere Buchführungsgrenzen<br>Ab 2016 profitieren gewerbetreibende Einzelunternehmer<br>Ab 2016 profitieren gewerten für die Buchführungspflicht. Liegen Umsatzerlöse unter 600.000 Euro und der Gewinn unter 60.000 Euro kann der Gewinn mittels Einnahmen-Überschuss-Rechnung ermittelt werden. Eine aufwendige Erstellung einer Bilanz und Durchführung einer Inventur wird dann entbehrlich.

Bitte beachten Sie für die Gewinnermittlung 2015: Liegt für Gewerbetreibende, die ihren Gewinn bereits durch Einnahmen-Überschuss-Rechnung berechnen, der Umsatz unter 600.000 Euro und der Gewinn unter 60.000 Euro, kann diese Gewinnermittlungsart beibehalten werden.

# **Erhöhung von steuerlichen Freibeträgen**

Der Grundfreibetrag wird ab 01.01.2016 auf 8.652 Euro (bei Ehegatten 17.304 Euro) erhöht. Damit bleiben Einkommen unter diesen Beträgen steuerfrei. Auch die Freibeträge für Kinder erhöhen sich auf 7.152 Euro pro Kind. Dementsprechend wird das Kindergeld angehoben:

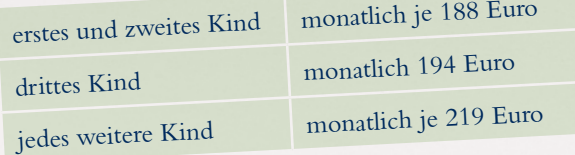

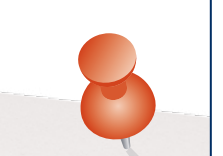

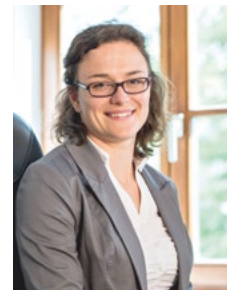

Susann Hädrich Steuerberaterin

# **Investitionsabzugsbetrag**

Für Wirtschaftsjahre, die nach dem 31.12.2015 enden, kann die Bildung eines Investitionsabzugsbetrags ohne Angabe der geplanten Wirtschaftsgüter erfolgen.

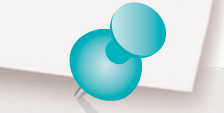

# **Wirtschafts-Identifikationsnummer**

Für Gewerbetreibende und Freiberufler, Personenund Kapitalgesellschaften wird es in Zukunft eine Wirtschafts-Identifikationsnummer geben.

Natürliche Personen werden diese Nummer neben ihrer bisherigen Identifikationsnummer erhalten, damit private und betriebliche Sphäre getrennt werden können. Werden mehrere Unternehmen betrieben, wird das Bundeszentralamt für Steuern für jedes Unternehmen eine separate Nummer vergeben.

Die Umsatzsteuer-Identifikationsnummer soll dann zukünftig durch die Wirtschafts-Identifikationsnum-<br>mer ersetzt werden mer ersetzt werden.

Wann die Wirtschafts-Identifikationsnummer vergeben wird, ist derzeit noch nicht bekannt.

# **Neue Rechengrößen in der Sozialversicherung für 2016 (voraussichtliche Werte)**

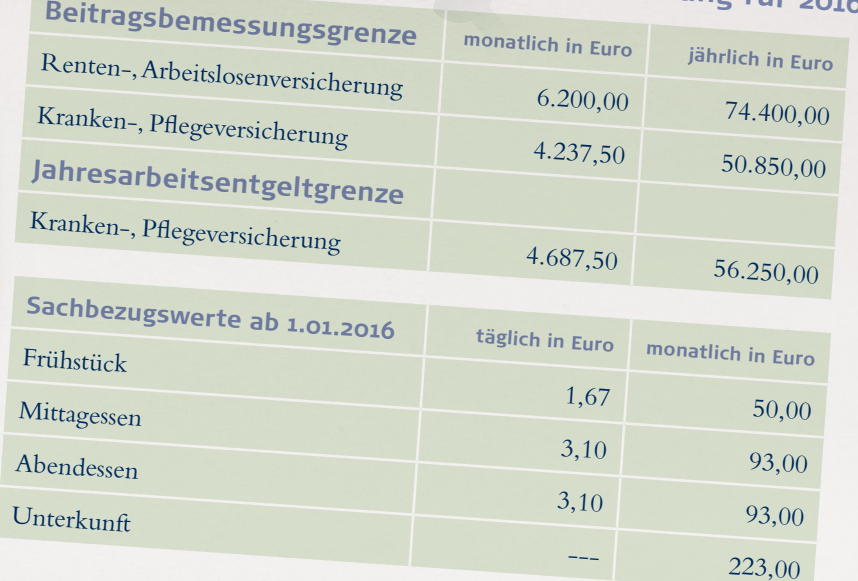

# **Unterhaltsleistungen**

Unterhaltszahlungen an den geschiedenen oder dauernd getrennt lebenden Ehegatten sind als Sonderausgaben bis maximal 13.805 Euro pro Jahr abzugsfähig. Dies gilt ab 2016 nur noch, wenn die Steueridentifikationsnummer des Unterhaltsempfängers angegeben wird.

### SEMINAR **TERMINE 2015/2016**

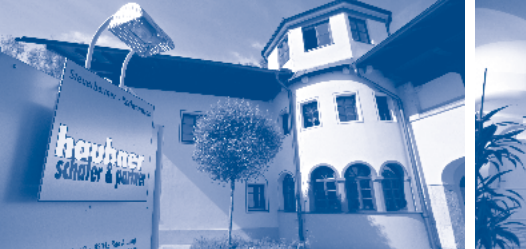

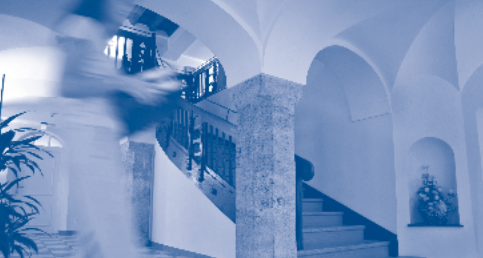

**Sitzplatzgarantie bei frühzeitiger Anmeldung!**

# Bleiben Sie fit mit uns – **unsere Seminartermine**

Die Seminare finden jeweils um 18 Uhr in unserer Kanzlei in der Eugen-Belz-Straße 13, 83043 Bad Aibling statt.

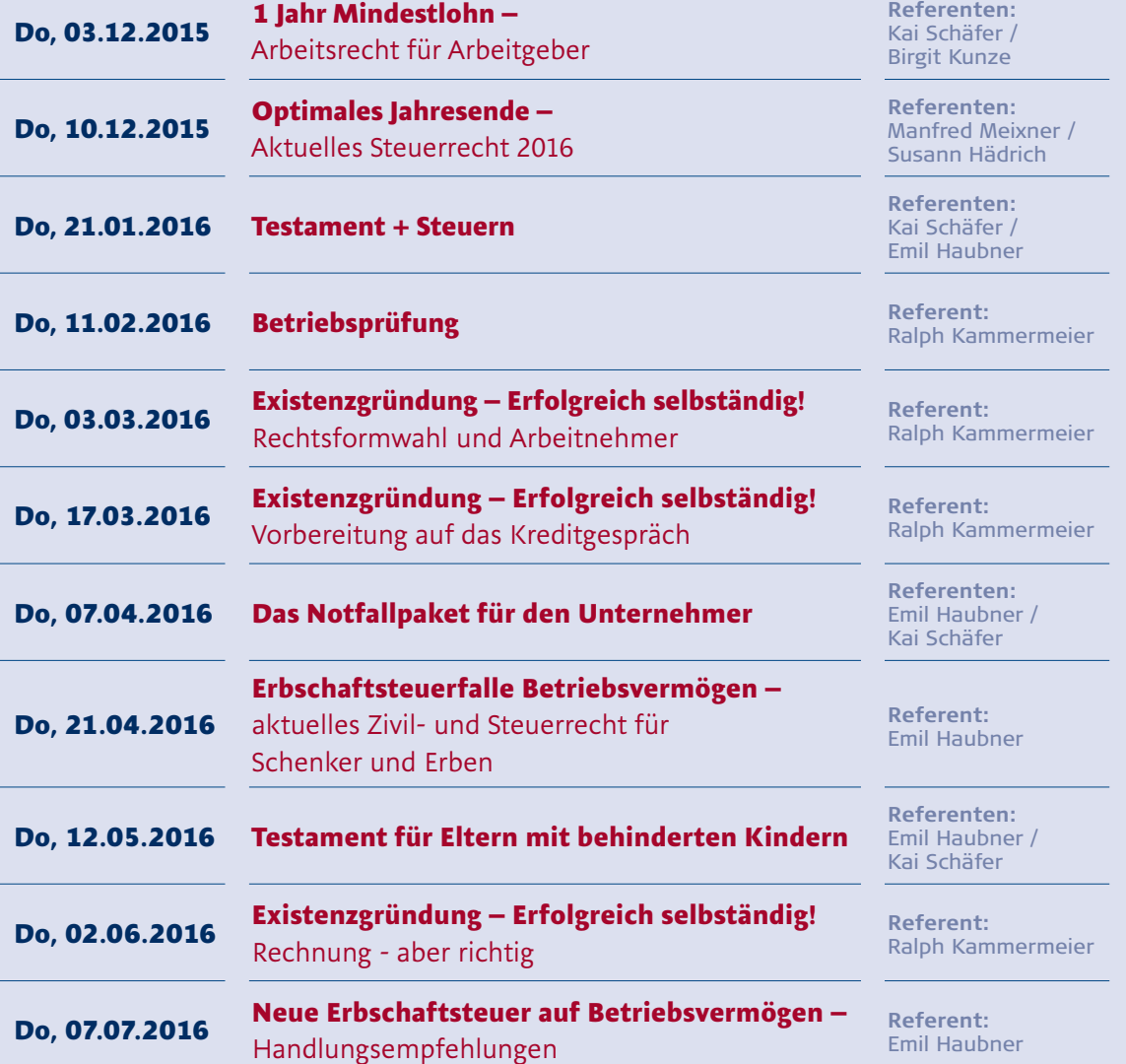

Aufgrund der begrenzten Teilnehmerzahl bitten wir um telefonische Anmeldung unter 08061/4904-0. Ihr Beitrag von 20 Euro kommt der Bürgerstiftung Bad Aibling zu Gute. Wir freuen uns auf Ihr Kommen!

### **AKTUELLES AUS DER KANZLEI**

### **Bäderlauf 2015 – Wir sind nicht nur steuerlich fit**

Am 19.09.2015 fand wieder der traditionelle Bäderlauf-Halbmarathon zwischen Bad Aibling und Bad Feilnbach statt.

Schon zum neunten Mal in Folge war Manfred Meixner am Start des 21,1 km langen bergigen Rennens.

In diesem Jahr nahm unsere Kanzlei zum ersten Mal mit einem Staffel-Team die Herausforderung Halbmarathon an. Esther Ulrich, Christina Klieber, Andreas Kaltenböck und Thomas Winhart kämpften bis zur Zielgeraden. Das Kanzlei-Duell konnte allerdings unser Einzelstarter Manfred Meixner knapp für sich entscheiden.

Motiviert von der erfolgreichen Teilnahme beim Bäderlauf wurden auch schon Pläne für das kommende Jahr geschmiedet: Am 25.06.2016 startet eine Kanzlei-Staffel beim Chiemsee-Triathlon auf der Kurzdistanz.

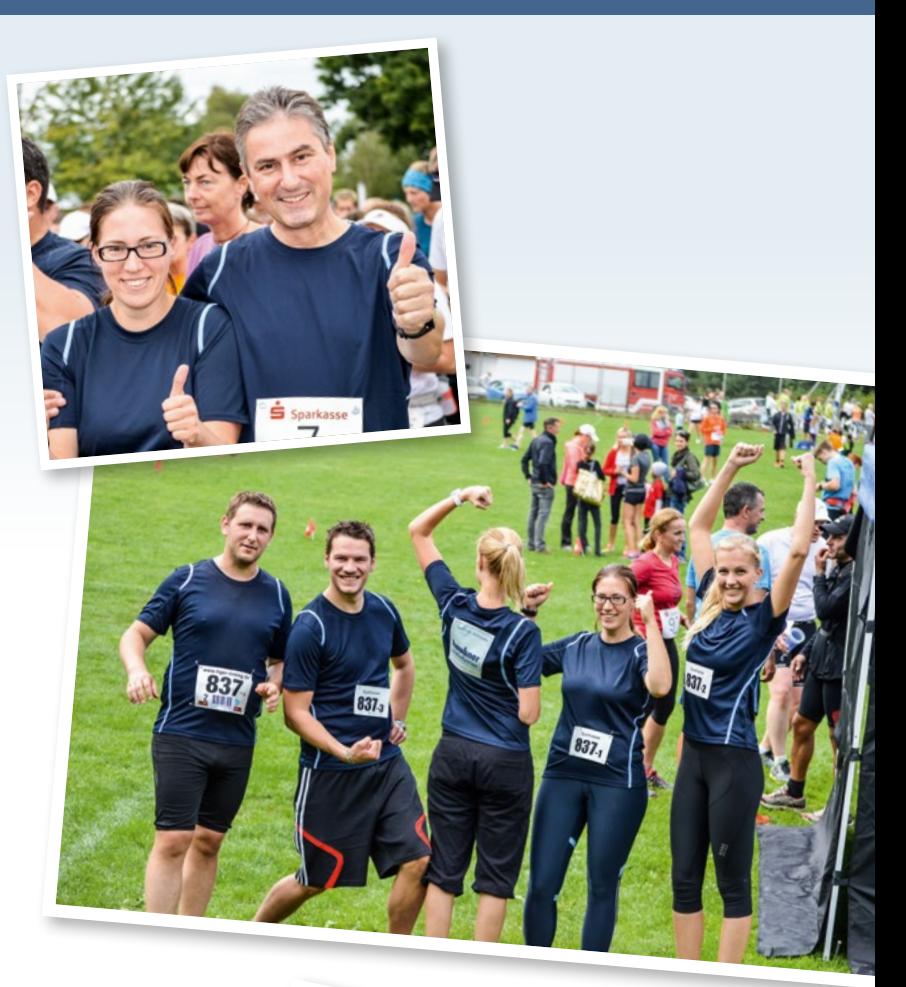

### **SOMMERFEST**

**Bei bestem Spätsommerwetter und gutem Essen haben wir am 12.09.2015 unser Sommerfest gefeiert. Für Unterhaltung sorgte diesmal Zauberkünstler Friedrich Roitzsch, der mit verblüffenden Kunststücken sein Publikum begeisterte.** 

**Wir bedanken uns herzlich für die rege Teilnahme!** 

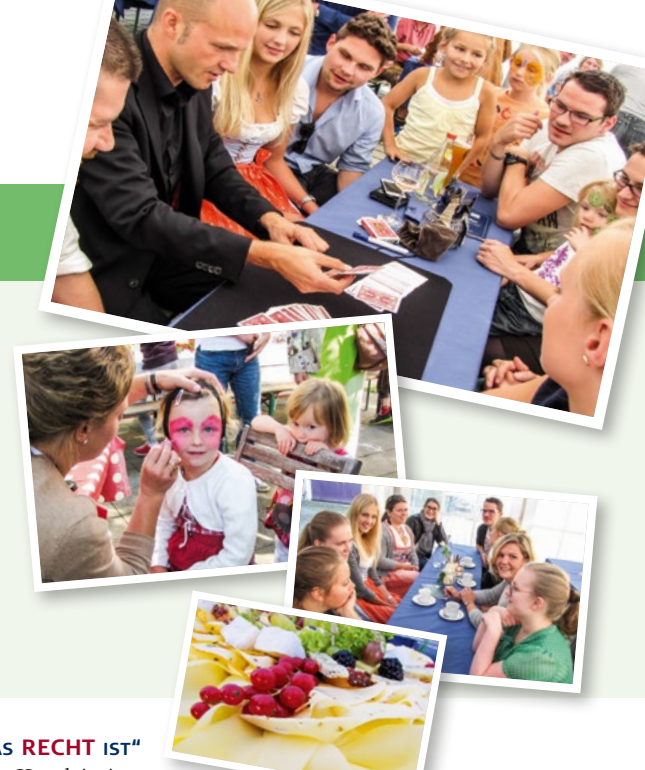

Eine Inhaltsübersicht über die früheren Ausgaben unserer Kanzleizeitung **"ALLES WAS RECHT IST"** finden Sie auf unserer Homepage **www.haubner-stb.de** unter Informationen/Unsere Kanzleizeitung.

### **KONTAKT**

#### **Haubner • Schäfer & Partner**

Eugen-Belz-Straße 13 83043 Bad Aibling Telefon 080 61/49 04 0 Telefax 080 61/49 04 24 kanzlei@haubner-stb.de **www.haubner-stb.de** 

Orleansstraße 6 81669 München Telefon 089/4112 97 77 Telefax 089/4112 97 04 kanzlei@haubner-stb.de

#### **IMPRESSUM**

**Herausgeber Haubner • Schäfer & Partner Redaktionsleitung** Susann Hädrich **Grafisches Konzept** Agentur Djermester und Lindner, www.djermester-lindner.de

**Druck** Text&Grafik, München, www.monacoprint.de Der Inhalt ist nach bestem Wissen und Kenntnisstand erstellt worden. Die Komplexität und der ständige Wandel der in ihm behandelten Materie machen es jedoch erforderlich, Haftung und Gewähr auszuschließen.

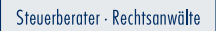

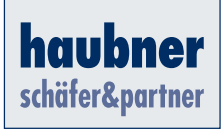

| WWW.HAUBNER-STB.DE |